# Fichier:TB0452 ZD620 Zebra Printer Setup Capture.JPG

#### **Zebra Technologies** ZTC ZD420-203dpi ZPL

#### D2J212403365

**Internal Wired PrintServer** 

**Home** 

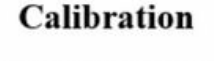

**MEDIA POWER UP** CALIBRATION V

> **HEAD CLOSE** FEED  $\check{ }$

> > **Web Sensor** Range 0 to 100 44

**Media Sensor** Range 0 to 100 96

**Mark Sensor** Range 0 to 100 67

Mark Media Sensor

Size of this preview: 462 × 599 [pixels](https://stuga.dokit.app/images/thumb/9/93/TB0452_ZD620_Zebra_Printer_Setup_Capture.JPG/462px-TB0452_ZD620_Zebra_Printer_Setup_Capture.JPG). [Original](https://stuga.dokit.app/images/9/93/TB0452_ZD620_Zebra_Printer_Setup_Capture.JPG) file (1,281 × 1,662 pixels, file size: 104 KB, MIME type: image/jpeg) TB0452\_ZD620\_Zebra\_Printer\_Setup\_Capture

## File history

Click on a date/time to view the file as it appeared at that time.

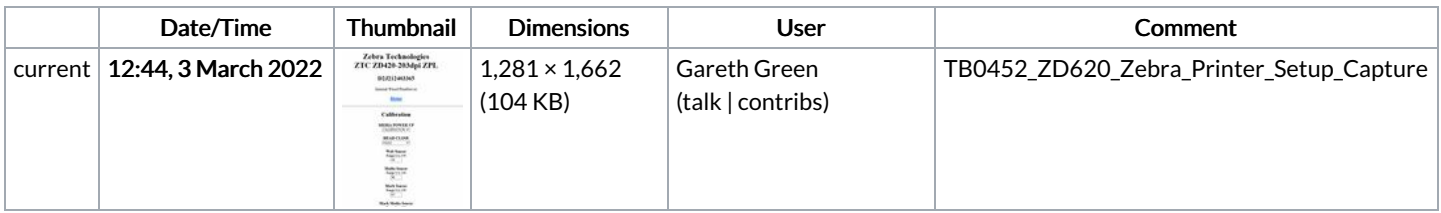

You cannot overwrite this file.

### File usage

The following page links to this file:

[TB0452](https://stuga.dokit.app/wiki/TB0452_ZD620_Zebra_Printer_Setup) ZD620 Zebra Printer Setup

# Metadata

This file contains additional information, probably added from the digital camera or scanner used to create or digitize it. If the file has been modified from its original state, some details may not fully reflect the modified file.

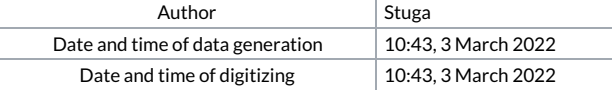

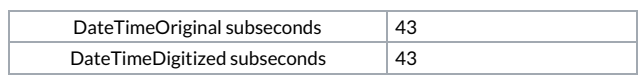